Asociación Argentina

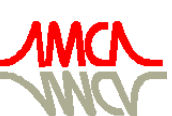

de Mecánica Computacional

Mecánica Computacional Vol XXVII, págs. 1277-1291 (artículo completo) Alberto Cardona, Mario Storti, Carlos Zuppa. (Eds.) San Luis, Argentina, 10-13 Noviembre 2008

# **CALCULO DE PARAMETROS FRACTOMECANICOS VIA INTEGRAL J UTILIZANDO EL METODO DE LOS ELEMENTOS DISCRETOS**

Luis Kosteski<sup>a</sup>, Ricardo Barrios D'Ambra<sup>a</sup>, Ignacio Iturrioz<sup>b</sup>

*a Departamento de Mecánica Aplicada, Universidad Nacional del Nordeste, Av. Las Heras 727, 3500Resistencia, Chaco, Argentina, lkosteski@ing.unne.edu.ar; rbarrios@ing.unne.edu.ar; http:// ing.unne.edu.ar*

*b PROMEC, Departamento Ingeniería Mecánica, Escuela de Ingeniería, Universidad Federal de Rio Grande do Sul, Porto Alegre, Brasil, ignacio@mecanica.ufrgs.edu.br* 

**Palabras clave**: Integral J, Mecánica de fractura, Método de los elementos discretos, Factor de intensidad de tensiones.

## **Resumen.**

El Método de los Elementos Discretos (MED) permite analizar problemas mecánicos donde acontezcan fractura y fragmentación. Este método consiste en representar el continuo a través de un arreglo regular de barras donde la rigidez de las mismas es equivalente a la porción de continuo que representan. La ecuación de movimiento resultante de la discretización espacial es integrada con un esquema explícito. La ley constitutiva de las barras tiene en cuenta el equilibrio de energía de todo el sistema permitiendo retirar las barras que van rompiendo durante la simulación.

El MED permite simular con relativa facilidad la propagación inestable de fisuras, razón por la cual la implementación de un algoritmo para el cálculo de parámetros fractomecánicos resulta de utilidad. En este contexto en el presente trabajo se realiza el cálculo del factor de intensidad de tensiones estático y dinámico empleando el concepto de la integral J. Aspectos de las dificultades en la implementación, así como sobre la calidad de los resultados obtenidos son discutidos en el trabajo.

### **1 INTRODUCCION**

El cálculo de parámetros fractomecánicos dentro de la mecánica de los sólidos es un tema que ha suscitado el interés de una gran cantidad de investigadores del área numérica. Nuevas alternativas de cálculo son periódicamente agregadas a las ya existentes, entre ellas se destaca la utilización de técnicas implementadas con el método de los elementos Finitos (MEF) y con el método de los elementos de contorno (MEC). Una compilación de los principales métodos existentes tanto numéricos como analíticos se presenta en Aliabadi y Rooke (1991). En este contexto, resulta también importante la capacidad de prever cómo un defecto propaga en forma inestable cuando el estado tensional medido por el parámetro fractomecánico alcanza un valor crítico. En este sentido existen antecedentes del empleo de interfaces cohesivas, utilizando el método de los elementos finitos (Needelman, 1987), así como modelos formados por partículas discretas, como el propuesto por Cundall (1989), entre otros.

El objetivo de este trabajo es presentar el método de los elementos discretos (MED) como una herramienta alternativa para calcular parámetros fractomecánicos, destacando su capacidad para modelar la situación crítica de propagación inestable de la fisura.

## **2 FUNDAMENTOS TEORICOS SOBRE EL METODO DE LOS ELEMENTOS DISCRETOS (MED)**

El MED consiste en la discretización espacial del continuo en módulos de reticulado espacial regulares. La masa es discretizada y concentrada en los nodos de dichos reticulados. Las rigideces de las barras son equivalentes a la de la porción del continuo que se quiere representar. El arreglo cúbico elemental mostrado en la Figura 1: a) Módulo cúbico utilizado. b) Prisma compuesto por varios módulos cúbicos consta de ocho nodos en sus vértices, más un nodo central. Cada nodo posee tres grados de libertad. La equivalencia entre el arreglo cúbico y un sólido elástico ortótropo con los ejes principales del material orientados en la dirección de los elementos longitudinales fue verificada por Hayashi (1982), dentro del campo de la elasticidad lineal. En el caso de un sólido isótropo debe ser impuesta la restricción  $v =$ 0.25 al valor del módulo de Poisson para que la equivalencia con el arreglo de barras equivalente sea perfecta.

Para otros valores de ν aparecen pequeñas diferencias en los términos de corte, pero estas diferencias pueden despreciarse, sobre todo cuando se está interesado en la respuesta no lineal del modelo estudiado.

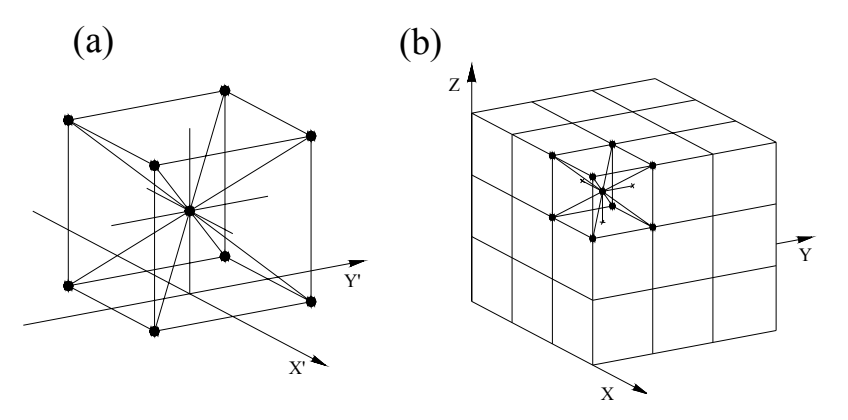

Figura 1: a) Módulo cúbico utilizado. b) Prisma compuesto por varios módulos cúbicos

La ecuación de movimiento del sistema de N grados de libertad resultante de la discretización espacial antes descripta se puede expresar como sigue:

$$
\mathbf{M} \cdot \ddot{\mathbf{u}} + \mathbf{K} \cdot \mathbf{u} = \mathbf{q}(t) \tag{1}
$$

Donde **M** indica la matriz de masa (diagonal), **u** el vector de coordenadas generalizadas (desplazamientos nodales) y **q**(t) el vector de fuerzas externas aplicadas mas las fuerzas nodales internas, las cuales dependen de los desplazamientos presentes y de pasos anteriores. El sistema (ecuación 1) puede ser integrado numéricamente en el dominio del tiempo utilizando un esquema de integración explícita (método de las diferencias finitas centrales).

## **2.1 Ley constitutiva elemental para representar el comportamiento no lineal del material**

Rocha (1989) propuso una ley constitutiva bilineal para los elementos que permite modelar la falla frágil del material. La relación constitutiva de cada barra tiene la siguiente forma:

$$
Fuerza = función (deformación de la barra)
$$
\n(2)

La expresión (2) es graficada en la Figura 2. En dicha figura Pcr representa la fuerza máxima de tracción transmitida por la barra, ep es la deformación asociada a Pcr, E<sub>A</sub> representa la constante de proporcionalidad que depende de la rigidez de las barras del reticulado y que relaciona la fuerza que actua en la barra con la deformación de la misma, kr es un parámetro que está relacionado con la ductilidad del modelo y que permite calcular εr, que representa la deformación para la cual la barra no transmite más esfuerzos de tracción.

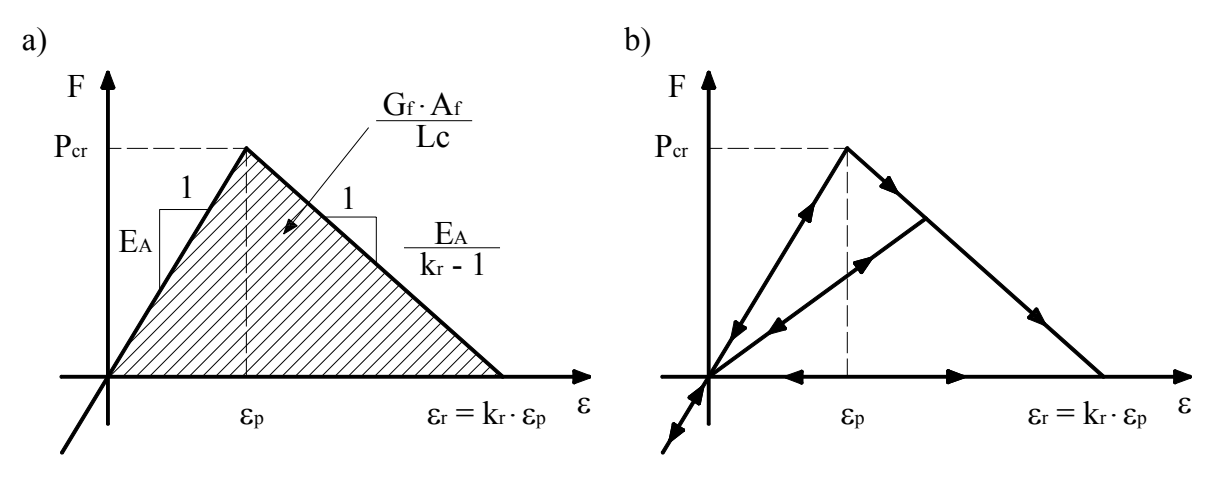

Figura 2: Relación Constitutiva elemental de las barras del reticulado. a) Diagrama constitutivo adoptado y parámetros de control. b) Esquema para la carga y descarga.

La deformación límite εr es elegida para satisfacer la condición que cuando un elemento falla y la fisura se abre, se disipa una cierta cantidad de energía. Esta energía es igual al producto del área de la superficie fracturada, Af, la cual está relacionada con Lc, por el valor de la tasa de energía superficial  $G_f$ , que es una propiedad del material.

Resulta evidente en este punto que los parámetros de la relación constitutiva no dependen únicamente del material sino también de la discretización del modelo. Tenemos entonces que  $P_{cr}$ , εp, εr,  $G_f$ , y  $R_f$  son propiedades exclusivas del material,  $A_f$  y Lc son parametros que dependen de las características del modelo numérico (discretización adoptada), mientras que

los parámetros  $E_A$  y kr dependen tanto del modelo como del material. Finalmente cabe señalar que el método ofrece la posibilidad de considerar la aleatoriedad de las propiedades del material variando estas de elemento a elemento de acuerdo a una ley estadística establecida.

El método de los elementos discretos ha sido aplicado con éxito en el estudio de materiales susceptibles de fracturar, en los cuales la hipótesis de medio continuo, base de los métodos numéricos tradicionales (elementos finitos y de contorno) es violada.

# **3 DETERMINACIÓN DEL FACTOR DE INTENSIDAD DE TENSIONES**

Como se muestra en Kosteski et al. (2006) con el MED se pueden determinar los factores de intensidad de tensiones (FIT) estáticos y dinámicos. Los FIT estáticos se pueden calcular utilizando el concepto de la tasa de energía liberada (G) o utilizando la técnica de COD (crack opening Displacement). Los FIT dinámicos se pueden calcular únicamente con el COD ya que como se discute en Kosteski (2008), con el balance energético en todo el cuerpo no se puede obtener G, que es un parámetro global, para relacionarlo con el K (factor de intensidad de tensiones), que es un parámetro local, por la influencia que generan sobre este último la propagación de las ondas de tensión generadas por la carga dinámica.

En este trabajo se muestra que es posible calcular los FIT tanto estáticos como dinámicos aplicando el concepto de la Integral J en el contexto del MED.

#### **3.1 Integral J**

Rice (apud Anderson 2005) propuso otra alternativa para caracterizar el comportamiento de fisuras, la integral J. La misma es aplicable al caso de materiales elásticos no lineales o inelásticos si no se realiza descarga de las tensiones o esta es despreciable.

Para problemas en estado plano, Nishioka (apud Guo y Nairn, 2004 y 2006) definió dos componentes de la integral J (J<sub>m</sub>, con m = 1, 2) en la punta de la fisura. Además dentro de la Mecánica de Fractura Lineal Elástica se verifica que el valor de la integral J coincide con el valor de G. Teniendo en cuenta estas dos premisas, la tasa de energía total liberada en materiales elásticos (lineales o no lineales) se puede escribir como sigue (Nishioka, 1998; Guo y Nairn, 2004 y 2006):

$$
G = J_1 \cdot \cos \theta c + J_2 \cdot \sin \theta c \tag{3}
$$

Donde θc indica la dirección de propagación de la punta de la fisura (dado por el eje local 1') medida desde el eje 1 global (Figura 3).  $J_1 \vee J_2$  son componentes de la integral J respecto a un sistema de coordenadas globales.

La integral J viene dada por la ecuación (4) para casos en los que la carga es estática. J es independiente del camino de integración adoptado, (contorno abierto que contenga la punta de la fisura). Esta independencia del camino de integración caracteriza la aplicación de la integral J en la determinación de FIT estáticos.

$$
Jm = \int_{\Gamma_{\epsilon}} \left[ Wn_{m} - \sigma_{ij}n_{j} \frac{\partial u_{i}}{\partial x_{m}} \right] d\Gamma
$$
 (4)

En esta ecuación W es la densidad de energía elástica,  $\sigma_{ii}$  representan las componentes del tensor de tensiones y  $u_i$  las componentes del vector desplazamientos,  $n_i$  representan las componentes del vector unitario normal al contorno de la integral J. En la Figura 3 se esquematizan el contorno y el sistema de referencia que se utilizan en la expresión (4).

Si el problema a analizar es dinámico a la expresión (4) se le debe agregar un término que tiene en cuenta la energía cinética (densidad de energía cinética, Ek) y la integral pierde la propiedad de ser independiente del camino de integración. En este caso el valor de J debe ser calculado en el límite del contorno tendiendo a cero, sin importar la forma del mismo.

$$
J'_{m} = \lim_{\epsilon \to 0} \int_{\Gamma_{\epsilon}} \left[ (W + Ek) n_{m} - \sigma_{ij} n_{j} \frac{\partial u_{i}}{\partial x_{m}} \right] d\Gamma
$$
 (5)

En la expresión (5), Γε es un contorno que varía en función de un escalar ε. Cuando ε tiende a cero el contorno también tiende a cero.

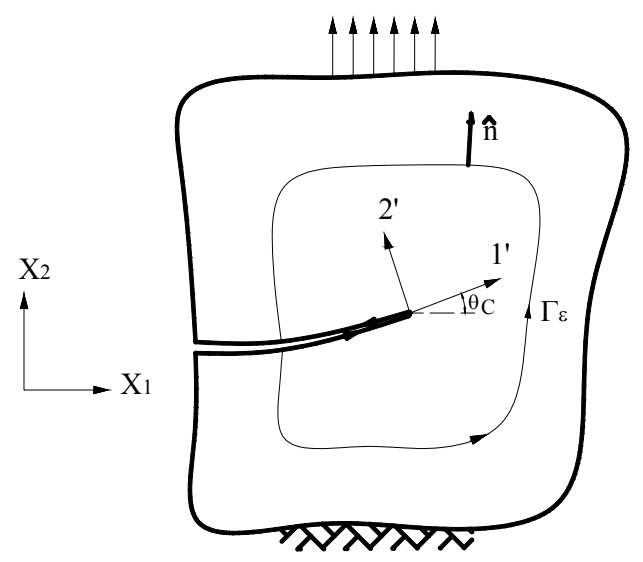

Figura 3. Sistema coordenado y camino de integración (Nishioka, 1998).

Muchos autores calcularon los FIT dinámicos a partir de la integral J con distintos métodos, como el de Galerkin (Krysl y Belytschko, 1999), el de los elementos finitos (Song y Paulino, 2006), o el método del punto material (Guo y Nairn, 2004 y 2006) entre otros.

#### **Implementación de la Integral J en el MED**

En el MED se realizó la implementación de un algoritmo para el cálculo de los FIT con la integral J para una fisura horizontal. Además se consideró un recinto de forma rectangular. Para el caso de cargas estáticas la integral J es independiente del camino de integración por lo que la forma del camino no tiene importancia. Para el caso de cargas dinámicas hay que hacer el límite del contorno tendiendo a cero, para esto se calculará la integral J en varios contornos y se realizará una regresión lineal con los valores encontrados para definir cual es el valor de J cuando el contorno tiende a cero. En Kosteski (2008) se presenta una metodología similar para definir el factor de intensidad de tensiones utilizando el concepto del COD.

Discretizando las fórmulas presentadas en el ítem anterior (Guo y Nairn, 2004 y 2006), se obtiene la formulación de la integral J utilizada en el MED:

$$
J_m = \sum_{I=1}^{n_{nod}-1} \left( F_m^{(I)} + F_m^{(I+1)} \right) \cdot \frac{\Delta_I}{2} \qquad (m = 1, 2)
$$
 (6)

Donde  $n_{nod}$  son la cantidad de nudos y  $(n_{nod} - 1)$  la cantidad de segmentos en que es discretizado el camino en el cual será calculada la integral J.  $\Delta_I$  es la longitud del segmento y  $F_m^{(I)}$  está dado por:

$$
F_m^{(I)} = (W^I + Ek^I) n_m^I - \sigma_{ij} n_j^I \frac{\partial u_i^I}{\partial x_m}
$$
 (7)

En la expresión (7) , W y Ek son densidades de energía elástica y cinética respectivamente que son calculadas en cada nudo I,  $\sigma_{ii}$  representa el tensor de tensiones que multiplicado por  $n_i^I$  (componentes del vector unitario normal al segmento I - I+1 del contorno sobre el cual se está calculando la integral J), determina el vector tensión sobre el contorno, finalmente  $u_i^I$ representa las componentes del vector desplazamiento en el nudo I perteneciente al contorno.

Si la fisura es horizontal, las coordenadas de la punta de la fisura coinciden con las coordenadas globales, entonces θc = 0. Las ecuaciones (3) y (7) quedan:

$$
G = J_1 \tag{8}
$$

$$
F_1^{(I)} = (W^I + Ek^I) n_1^I - \sigma_{ij} n_j^I \frac{\partial u_i^I}{\partial x_1}
$$
\n
$$
(9)
$$

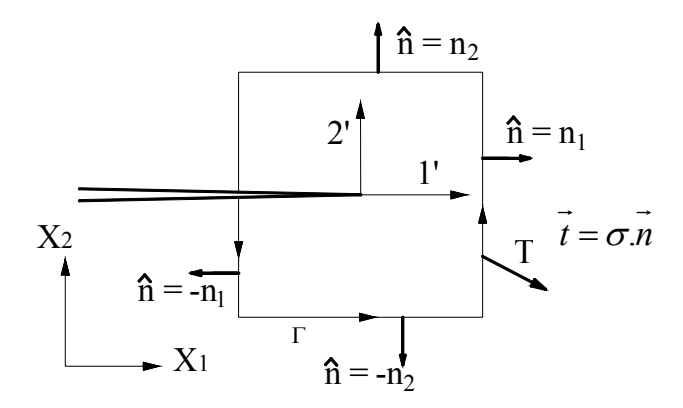

Figura 4. Detalle del contorno utilizado en el MED.

Calculando F con la expresión (9) para cada nudo del contorno adoptado y luego sumándolos como se indica en la ecuación (6) se obtiene el valor de la integral J sobre el contorno definido. Conocida la relación entre J y K, es posible obtener el valor de  $K/K_0$  con el que se compararán los resultados, donde  $K_0 = \sigma \sqrt{\pi \cdot a}$  es el factor de intensidad de tensiones para una placa de dimensiones infinitas con una fisura se semilongitud "a" sometida a cargas de tracción (Anderson, 2005).

A continuación se realiza una explicación detallada de como calcular en el contexto del MED cada uno de los términos de la expresión (9) que se discriminan de la siguiente forma:

$$
\left(\mathbf{W}^{I} + \mathbf{E}\mathbf{k}^{I}\right) \cdot \mathbf{n}_{1}^{I} \qquad 1^{\circ} \text{ término}
$$
\n
$$
\vec{\mathbf{T}}^{I} \frac{\partial \mathbf{u}^{I}}{\partial \mathbf{x}_{1}} = \sigma_{ij} \mathbf{n}_{j}^{I} \frac{\partial \mathbf{u}_{i}^{I}}{\partial \mathbf{x}_{1}} \qquad 2^{\circ} \text{ término}
$$
\n(10)

Realizando la sumatoria de estos términos para cada nudo sobre el contorno y multiplicándolos por ∆<sub>I</sub> se obtiene la integral J discretizada.

En la Figura 5 se indica el contorno sobre el cual se calculará la integral J dentro del modelo de elementos discretos. El contorno pasa por los nudos centrales del módulo básico que se representan con puntos azules con más grosor en dicha figura, la fisura está marcada con una línea gruesa verde. En los detalles se indican en rojo, en cada caso, cuales son las barras cortadas por el contorno.

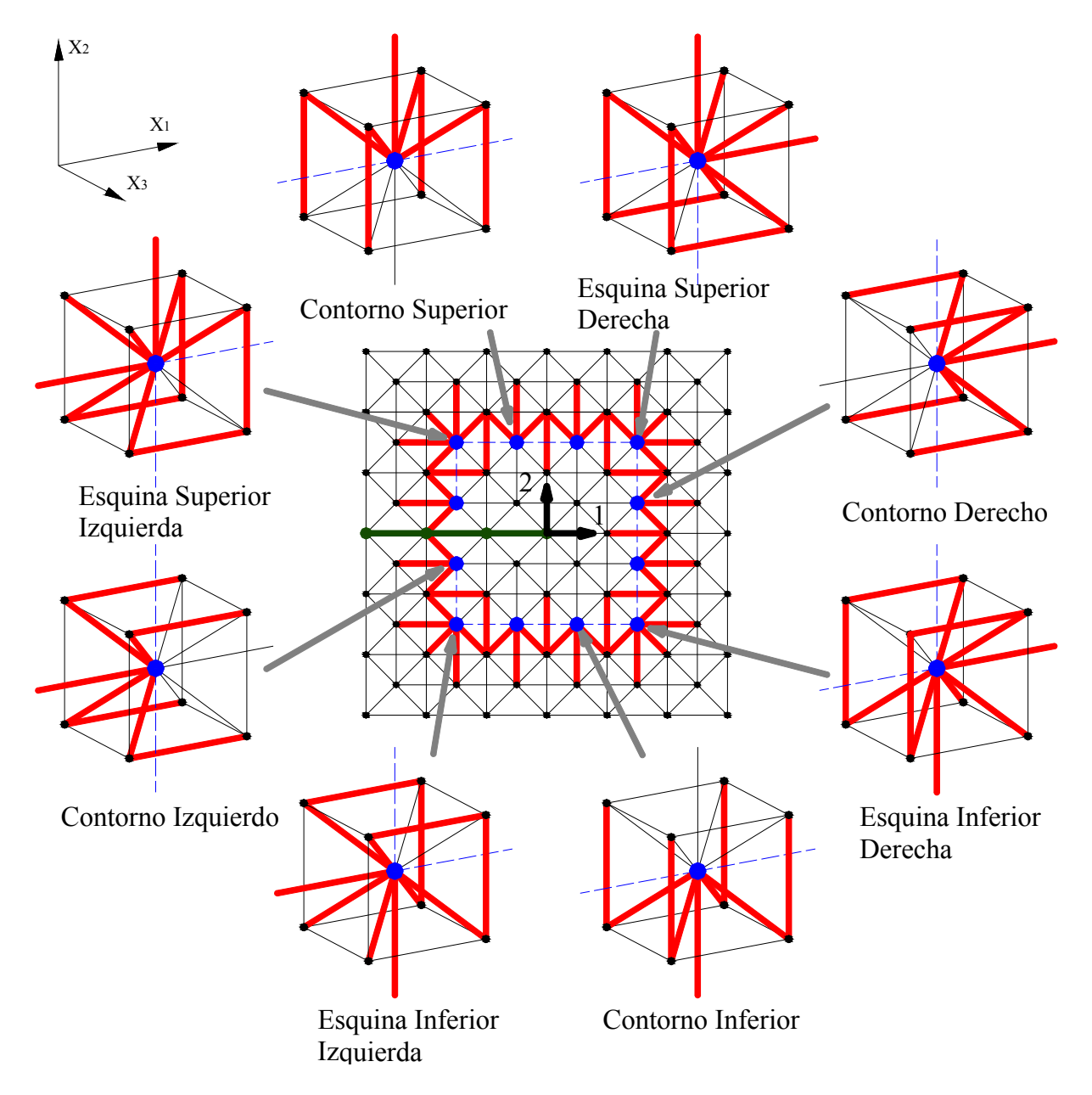

Figura 5. Forma del contorno y detalle del cálculo del vector de tracciones con el MED. Los nodos azules están ubicados sobre el contorno, la fisura se marca con línea roja gruesa. En los detalles se marcan con rojo las barras del módulo elemental que son cortadas por el contorno.

El 1º término se obtiene calculando la energía elástica y cinética en cada nodo y sumando dichas energías en los nodos correspondientes al contorno. La energía elástica en cada nudo del contorno (indicado en azul en la Figura 5) se obtiene como la mitad de la energía elástica de todas las barras que concurren al mismo.

Analizando la Figura 4 y la expresión (10) vemos que sólo tendrá sentido medir el 1º término sobre la parte del contorno vertical ya que sobre los contornos horizontales  $n_1 = 0$ . Como se observa en la Figura 4,  $n_1$  será negativo en la parte izquierda del contorno vertical y positivo en la parte de la derecha.

Los valores así calculados deben ser divididos por  $Lc<sup>3</sup>$  (volumen del cubo elemental) para transformar las energías calculadas en densidades de energía (energía por unidad de volumen).

Para obtener el 2º término (ecuación 10) en un principio se calcula el vector de tracciones dado por  $\overrightarrow{T}^I = \sigma_{ij} n_j^I$ , tendrá dos componentes como se puede ver en la Figura 4. Este vector tensión se obtiene como la proyección en las dos direcciones  $x_1$  y  $x_2$  de la suma de todas las fuerzas de las barras que son cortadas por el contorno dividida por la sección del módulo que representan estas barras  $(Lc<sup>2</sup>)$ .

En la Figura 5 se graficaron con rojo las barras cortadas por el contorno (utilizadas para el cálculo del vector de tracciones) para módulos ubicados en distintas posiciones, pero cuyo nudo central está sobre dicho perímetro (tiene un solo módulo de espesor**).** Cabe aclarar que las fuerzas en las barras horizontales y verticales del borde del módulo se dividen por dos ya que corresponden también a otro y que las fuerzas de las barras diagonales se las proyecta en la direcciones  $x_1$  y  $x_2$ .

La otra parte del 2<sup>°</sup> término,  $\frac{\partial u_i}{\partial x} = \frac{\partial u_1}{\partial x}$ ;  $\frac{\partial u_2}{\partial x}$  $\bigg)$  $\setminus$  $\overline{\phantom{a}}$  $\setminus$ ſ ∂ ∂  $\frac{\partial u_i^1}{\partial x_1} = \left(\frac{\partial}{\partial x_2}\right)$ 1 I 2 1 I 1 1 I i x  $\frac{\partial u}{\partial t}$ x u x  $u_i^1 = \left(\frac{\partial u_1^1}{\partial s_1}; \frac{\partial u_2^1}{\partial s_2}\right)$ , también se calcula para cada nudo que

queda sobre el contorno (nudos azules en la Figura 5). En el MED se identifica un nudo que pertenezca al contorno y se buscan los ocho nudos que lo rodean. Como el problema a resolver se considerará en estado plano de deformaciones, los desplazamientos de los cuatro nudos de adelante son iguales al de los cuatro nudos de atrás. En la Figura 6 se presenta un módulo sobre el cual se realizará la explicación del procedimiento utilizado.

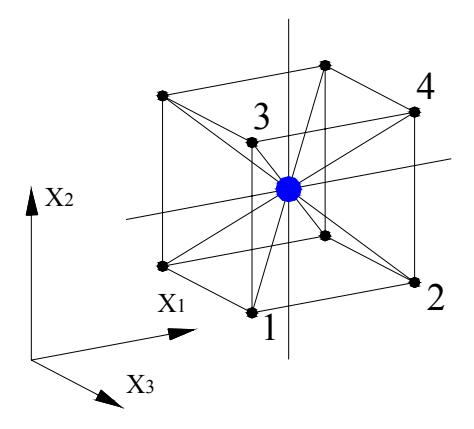

Figura 6. Módulo de contorno.

Para calcular la variación de desplazamientos en la dirección  $x_1$  (Figura 6) respecto de esta misma dirección, primero se calcula el ∆u1 de cada nudo:

$$
\Delta u_1^I = u_1^I(t) - u_1^I(0)
$$
 con I =1, 2, 3, 4 nudo considerado (11)

En la ecuación (11),  $u_1^I(0)$  es la posición inicial del nudo I según la dirección  $x_1$ ,  $u_1^I(t)$  es la posición del nudo I según la dirección x<sub>1</sub> en un cierto instante de tiempo t, dando  $\Delta u_1^{\text{I}}$  el incremento de la posición del nudo I según la dirección 1 para un cierto instante t.

Luego se obtiene la variación de estos desplazamientos respecto de  $x_1$ , como se observa en la ecuación (12). Cabe aclarar que la separación entre los nudos en la dirección  $x_1$  es Lc o ancho del módulo básico.

$$
\frac{\Delta u_1^4 - \Delta u_1^3}{Lc} y \frac{\Delta u_1^2 - \Delta u_1^1}{Lc}
$$
 (12)

Estas ecuaciones representan la variación de los desplazamientos en la dirección x<sub>1</sub> respecto de la dirección x1 de los nudos superiores e inferiores del módulo considerado. Se toma un promedio de estos valores y se lo asigna al nodo central (I), que es por donde pasa el contorno.

$$
\frac{\partial u_1}{\partial x_1} = \left[ \frac{\Delta u_1^4 - \Delta u_1^3}{Lc} + \frac{\Delta u_1^4 - \Delta u_1^3}{Lc} \right] \cdot \frac{1}{2}
$$
(13)

Reemplazando la ecuación (11) en la (13), se puede llegar a:

$$
\frac{\partial u_1}{\partial x_1} = \left[ \frac{\left( u_1^4(t) - u_1^3(t) \right) - \left( u_1^4(0) - u_1^3(0) \right)}{Lc} + \frac{\left( u_1^2(t) - u_1^1(t) \right) - \left( u_1^2(0) - u_1^1(0) \right)}{Lc} \right] \cdot \frac{1}{2}
$$
(14)

De la misma forma se obtienen:

$$
\frac{\Delta u_2^4 - \Delta u_2^3}{Lc} y \frac{\Delta u_2^2 - \Delta u_2^1}{Lc}
$$
 (15)

Que representan la variación de los desplazamientos en la dirección  $x_2$  respecto de la dirección x1 de los nudos superiores e inferiores del módulo considerado.

$$
\frac{\partial u_2}{\partial x_1} = \left[ \frac{\left( u_2^4(t) - u_2^3(t) \right) - \left( u_2^4(0) - u_2^3(0) \right)}{Lc} + \frac{\left( u_2^2(t) - u_2^1(t) \right) - \left( u_2^2(0) - u_2^1(0) \right)}{Lc} \right] \cdot \frac{1}{2}
$$
(16)

Una vez obtenidas las variaciones de los desplazamientos respecto de la dirección  $x_1$ , se las multiplica por la proyección del vector de tracciones en cada dirección en cada nudo perteneciente al contorno.

Finalmente, utilizando la ecuación (9), se obtiene para cada nudo perteneciente al contorno la contribución de los dos términos, y utilizando la ecuación (6) se logra obtener la integral J multiplicando por  $\Delta I = Lc$  que viene del proceso de integración de la integral de contorno.

## **4 EJEMPLOS DE APLICACIÓN**

En este trabajo se analizan los mismos ejemplos presentados en Kosteski et al. (2006), en el citado trabajo son presentados el cálculo de parámetros fractomecánicos utilizando el concepto de la tasa de energía liberada (G) o utilizando la técnica de COD (Crack Opening Displacement). Los parámetros fractomecánicos serán ahora calculados utilizando la metodología aquí propuesta basada en el concepto de integral J.

## **4.1 Cálculo del K estático para una placa con una fisura central**

Se analiza una placa finita con una fisura central, con las dimensiones indicadas en la

Figura 7. Se aplican tensiones prescritas en los bordes opuestos de la placa, aplicándose la carga lentamente de modo que pueda considerarse estática (la energía cinética en el balance energético durante todo el proceso se mantuvo en valores despreciables). Se considera el problema en estado plano de deformaciones.

La fisura fue modelada duplicando nodos y barras e introduciendo discontinuidad entre las barras que forman el reticulado de igual manera que en Kosteski et al. (2006).

Las propiedades del material y los parámetros utilizados en el modelo se presentan en la Tabla 1.

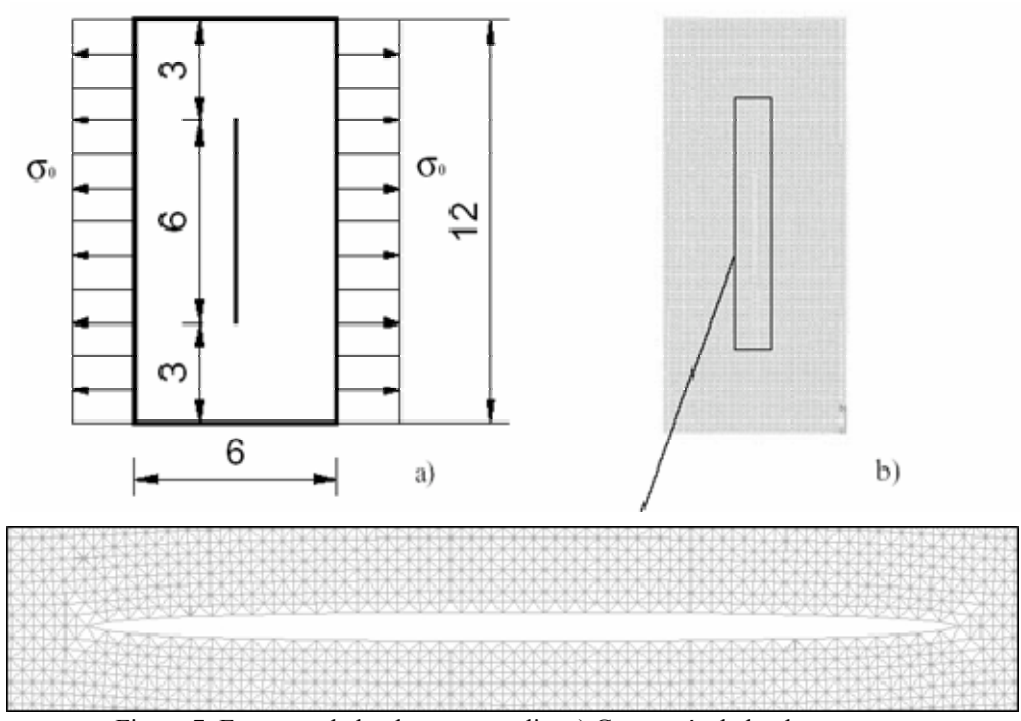

Figura 7: Esquema de la placa en estudio. a) Geometría de la placa, en mm. b) detalle con el modelo deformado, para observar la forma de modelar la fisura.

| Propiedades del material |                        | Parámetros del MED |                  |
|--------------------------|------------------------|--------------------|------------------|
|                          | $2.1 \times 10^{9}$ Pa | L.C                | $1.50 E^4$ m     |
|                          | 0.30                   | $v^*$              | 0.25             |
|                          | 908 kg/m <sup>3</sup>  |                    | $1.0 E^{-8}$ seg |
|                          | 500 J/ $m^2$           |                    |                  |

Tabla 1: Propiedades del material para el ejemplo estudiado y parámetros utilizados en la simulación. \* es adoptado ν=0.25 por limitaciones del modelo como se explicó en la sección 1 de este trabajo.

Como fue comentado oportunamente en Kosteski et al. (2006) el factor de intesidad de tensiones para este caso (obtenido para las relaciones de dimensiones indicadas en la Figura 7) resulta  $K/K_0=1.93$ .

#### *Modelado en el MED*

En la Figura 7.b se puede observar el modelo realizado con el MED y en el detalle la forma de la fisura en una configuración deformada. En la Tabla 1 se presentaron los parámetros

utilizados en el modelo MED.

Con el tamaño del módulo elemental adoptado, presentado en la Tabla 1, la placa de la Figura 7 quedó modelada de 80 x 40 módulos y 1 módulo de espesor. Para simular estado plano de deformaciones se restringieron los desplazamientos en la dirección del espesor. Cabe también destacar que la fisura fue discretizada con 40 módulos.

#### *Cálculo del K estático utilizando la integral J*

Utilizando las ecuaciones (6) a (16) para contornos rectangulares de distinto tamaño con centro en la punta de la fisura se obtienen los resultados presentados en la Figura 8. En esta se puede apreciar que el valor de K normalizado  $(K_1/K_0)$  presenta una pequeña variación en función del contorno analizado. La diferencia encontrada entre los valores de  $K_1/K_0$ calculados para diferentes contornos es del orden del 5%, variación que se considera aceptable para el nivel de discretización utilizada.

Se observa que los valores son consistentes con los obtenidos con las técnicas presentadas en Kosteski et al. (2006) y con los valores de referencia.

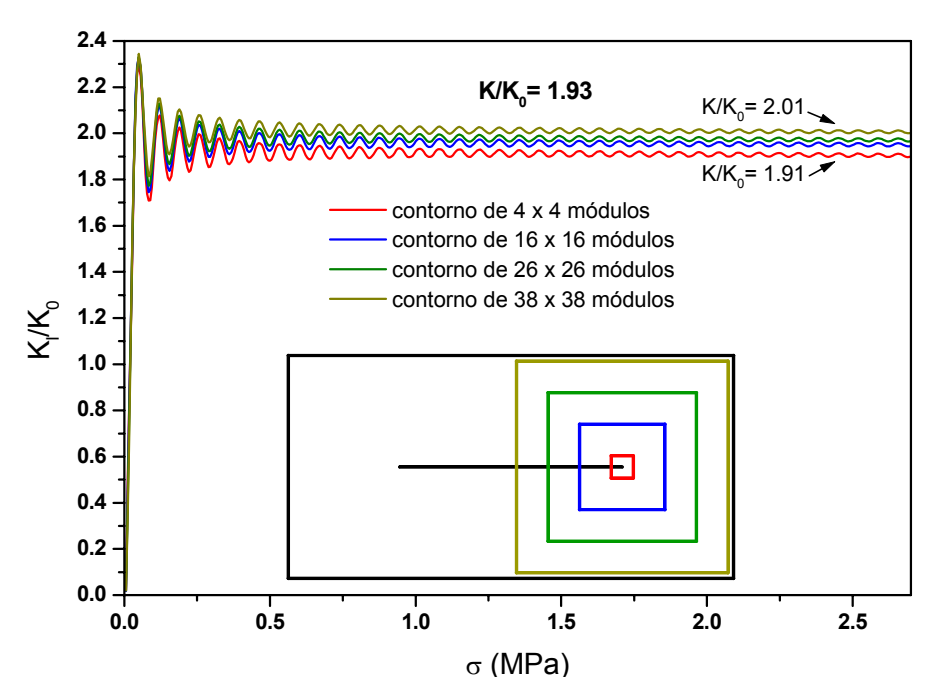

Figura 8. Factor de intensidad de tensiones normalizado utilizando la integral J analizada para distintos contornos. Placa de 80x40 módulos y longitud de la fisura de 40 módulos.

#### **Comparación entre las deferentes técnicas utilizadas en Kosteski 2006**

A continuación se presenta en la Tabla 2, los resultados del factor de intensidad de tensiones medido con el MED utilizando las diferentes metodologias implementadas.

| Valor teórico Rooke y Cartwright *  | 1.93            |
|-------------------------------------|-----------------|
| Balance energético $(a+da) - (a) *$ | 2.01            |
| $\mathcal{C}$ OD $*$                | 192             |
| Integral J                          | $1.96 \pm 0.05$ |

Tabla 2. Comparación entre las diferentes metodologias técnicas utilizadas para el Cálculo del FIT estático con el MED. \* Valores citados y/o obtenidos en Kosteski et al. (2006).

#### **4.2 Cálculo del K dinámico para una placa con una fisura central**

Se realiza a continuación el cálculo del factor de intensidad de tensiones dinámico normalizado  $K_{Id}(t)/K_0$  obtenido vía Integral J.

En este caso se analiza una placa finita con una fisura central, con las dimensiones indicadas en la Figura 9. Sobre la misma se aplica una tensión prescrita uniforme aplicada con una función tipo Heaviside en el tiempo, de magnitud máxima dada por  $\sigma_0 = 0.4 \times 10^8$  Pa. También en este caso fue considerado estado plano de deformaciones.

Las propiedades del material y los parámetros utilizados en el modelo se presentan en la Tabla 3.

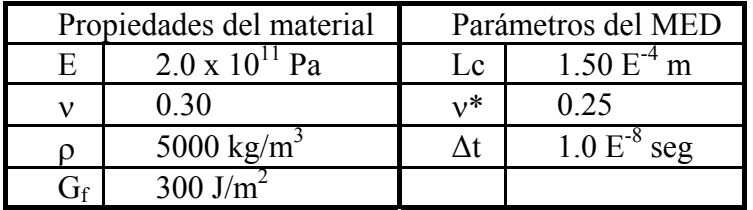

Tabla 3. Propiedades del material para el ejemplo estudiado y parámetros utilizados en la simulación \* es adoptado ν=0.25 por limitaciones del modelo como se explicó en la sección 1 de este trabajo.

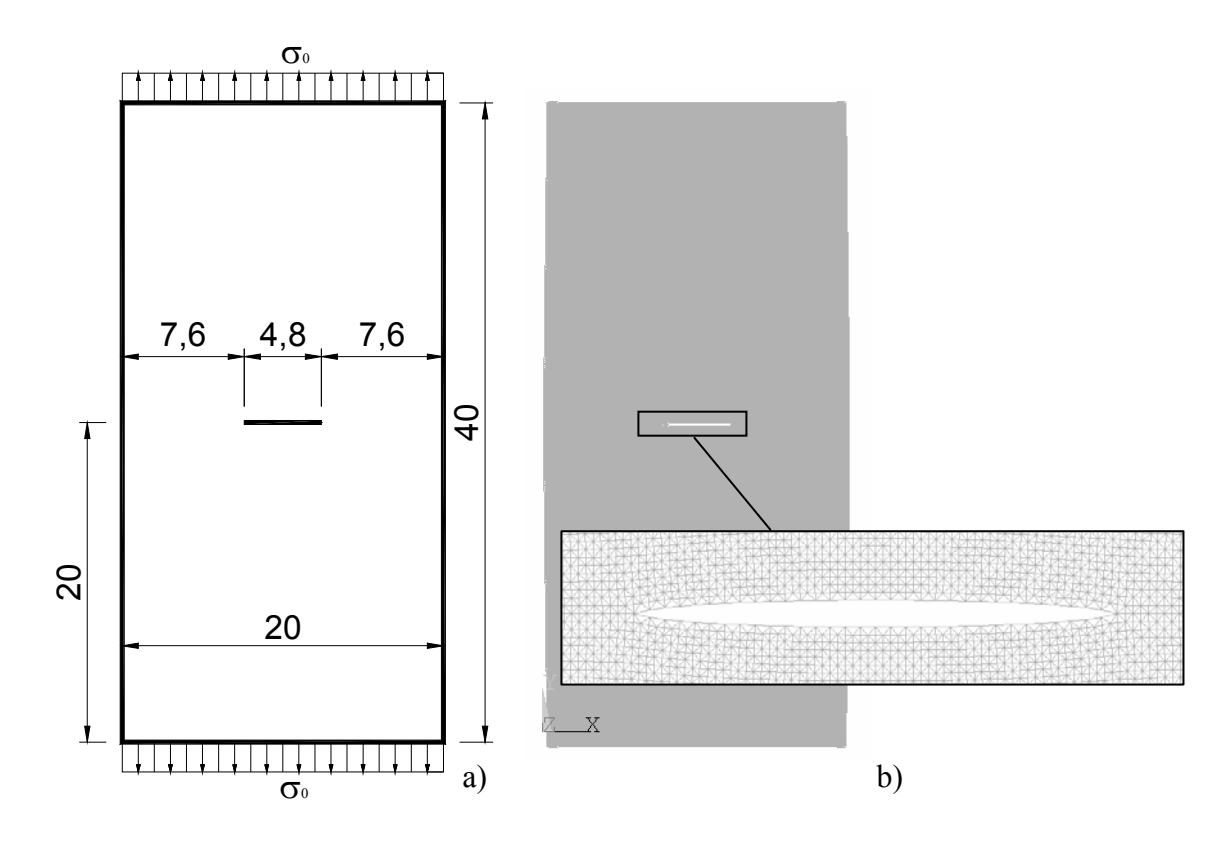

Figura 9. Esquema de la placa en estudio. a) Geometría de la placa, en mm. b) detalle modelo con MED ya deformado, para poder observar la fisura.

De la misma forma que se realizó el cálculo de K estático por medio de la integral J, se realiza ahora el cálculo del K dinámico.

En la Figura 10 se observa que a medida que vamos disminuyendo el tamaño de los contornos rectangulares los valores se aproximan a los resultados obtenidos con el COD (Kosteski et al., 2006) y por otros autores (Fedelinski et al., 1993; Dominguez y Gallego, 1992; Chen, 1975). Para poder realizar una mejor comparación, se grafica en la Figura 11 el valor de J realizando una regresión lineal para el contorno tendiendo a cero comparado con resultados obtenidos por otros autores.

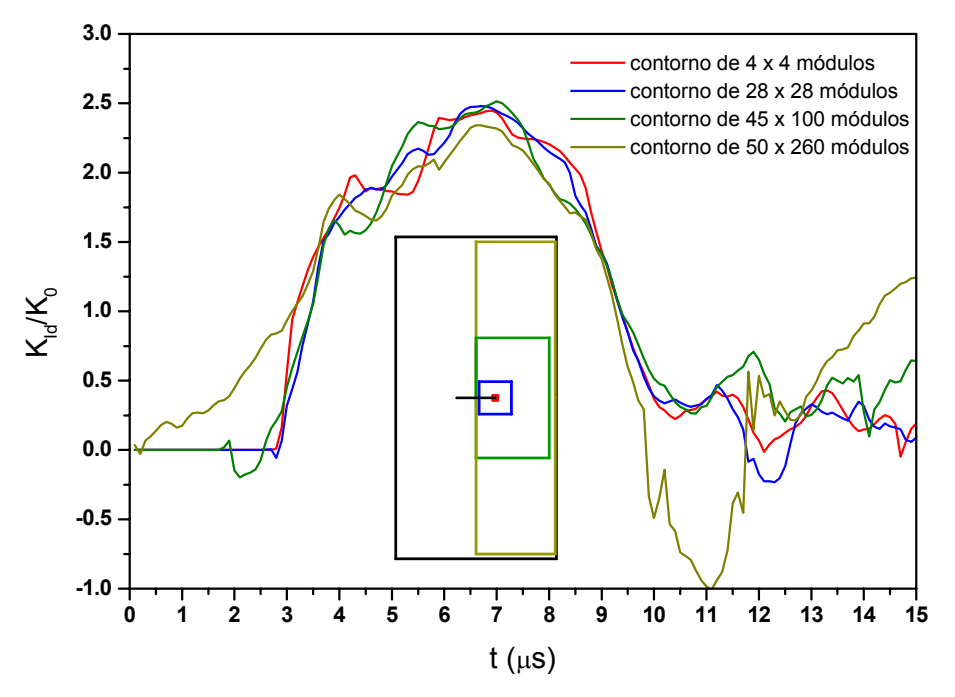

Figura 10. FIT dinámico normalizado calculado con la integral J versus tiempo para distintos contornos.

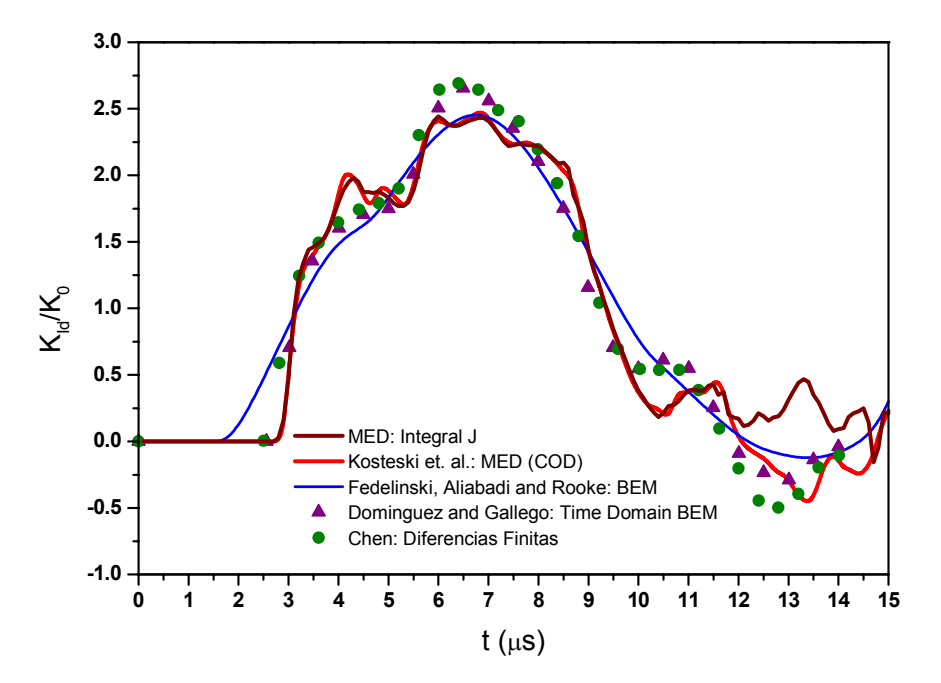

Figura 11. FIT dinámico normalizado calculado con la integral J versus tiempo comparado con Resultados obtenidos por otros autores.

En esta última figura se puede apreciar que a partir de los 12 µs la curva obtenida con la Integral J vuelve a subir y no baja como lo hacen las otras (se observa que si se cambia el

signo en esta parte de la curva los resultados obtenidos coinciden con las de referencia y con los obtenidas en Kosteski et al., 2006 con el COD). A partir de este tiempo la fisura comienza a cerrarse, por lo que el K es negativo. Cuando calculamos el valor de J en la metodología aquí implementada perdemos el signo del integrando. Esta limitación de la implementación será foco de futuros estudios.

## **5 CONCLUSIONES**

Este trabajo complementa al presentado en Kosteski et al. (2006). En conjunto muestran la capacidad del Método de los Elementos Discretos (MED) para calcular parámetros de mecánica de fractura, en especial el factor de intensidad de tensiones, como también identificar la situación crítica de propagación de una fisura.

- Factores de Intensidad de tensiones estáticos:

Se pueden obtener con las tres metodologías, Balance energético, COD e Integral J con una buena precisión, destacándose los resultados obtenidos con el COD en comparación con los de la bibliografía.

- Factores de Intensidad de tensiones dinámicos:

Se lo puede obtener tanto con el COD como con la Integral J. Los resultados son casi idénticos entre sí y próximos a los de otros autores.

#### **6 AGRADECIMENTOS**

Agradecemos el apoyo de la Secretaría General de Ciencia y Técnica de la Universidad Nacional del Nordeste (UNNE), así como también a la Facultad de Ingeniería de la misma Universidad y al CNPq (Projecto Prosul 2006-2007), órganos de fomento del gobierno de Brasil. Estas entidades apoyaron directa o indirectamente el trabajo aquí presentado.

## **REFERENCIAS**

- Aliabadi M.H. y D.P. Rooke, Numerical Fracture Mechanics*. Kluwer Academic Publishers*, 1991.
- Anderson T.L., Fracture Mechanics. Fundamentals and Applications. *Third Edition, CRC Press*, 2005.
- Chen, Y.M., Numerical computation of dynamic stress intensity factors by a Lagrangian finite-difference method (the HEMP code), *Engng Fracture Mech*., 7, 653-60, 1975.
- Cundall P.A. y Hart R.D., Numerical modelling of discontinua. *Porc 1st US Conf Discrete Element Meth, Golden*, *CO,* 1–17, 1989.
- Dominguez, J. y Gallego, R. Time domain boundary element method for dynamic stress intensity factor computations. *Int. J. Num. Meth. Engng*, 33, 635-47, 1992.
- Fedelinski P., Aliabadi M.H. y Rooke D.P., The dual boundary element method in dynamic fracture mechanics. *Engineering Analysis with Boundary Elements* 12 ,203-210, 1993.
- Guo Y.J. y Nairn J.A., Calculation of J-Integral and Stress Intensity Factors using the Material Point Method. *Computer Modeling in Eng. & Sci.*, vol. 6, pp. 295-308, 2004.
- Guo Y.J. y Nairn J.A., Three-Dimensional Dynamic Fracture Analysis Using the Meterial Point Method. *CMES*, vol. 1 no. 1, pp. 11-25, Tech Science Press, 2006.
- Hayashi Y., Sobre um modelo de discretização de estruturas tridimensionais aplicado em dinâmica não linear. *Porto Alegre. Dissertação (Mestrado), Curso de Pós-Graduação em Engenharia Civil, Universidade Federal do Rio Grande do Sul*, 1982.
- Kosteski L., Cóceres H., Barrios D'Ambra R., Iturrioz I., Cisilino A., Aplicación del Método de los Elementos Discretos para la Determinación del Factor de Intensidad de Tensiones Estático y Dinámico. *Mecánica Computacional Vol XXV, pp. 2109-2123, Alberto Cardona, Norberto Nigro, Victorio Sonzogni, Mario Storti. (Eds.), Santa Fe, Argentina,* 2006.
- Kosteski L., Aplicaciones del Método de Elementos Discretos en Mecánica de Fractura Estática Y Dinámica. *Tesis de Maestría, Facultad de Ingeniería Universidad Nacional del Nordeste, Resistencia – Chaco, Mayo* 2008.
- Krysl P. y Belytschko T., The element free Galerkin method for dynamic propagation of arbitrary 3D cracks. *International Journal for Numerical Methods in Engineering*, vol. 154, pp.133-150, 1999.
- Nishioka T., Fracture a Topical Encyclopedia of Current Knowledge, *Chapter 30, Edited by G. P. Cherepanov, Krieger Publishing Company Malabar Florida*, 870 pp, 1998.
- Rocha M.M., Ruptura e efeito de escala em materiais não homogêneos de comportamento frágil. *Porto Alegre, 123 p. Dissertação (Mestrado), Curso de Pós-Graduação em Engenharia Civil, Universidade Federal do Rio Grande do Sul*, 1989.
- Song S.H. y Paulino G.H., Dynamic stress intensity factors for homogeneous and smoothly heterogeneous materials using the interaction integral method. *International Journal of Solids and Structures*, vol. 43, pp. 4830-4866, 2006.